## **Sprint ID**

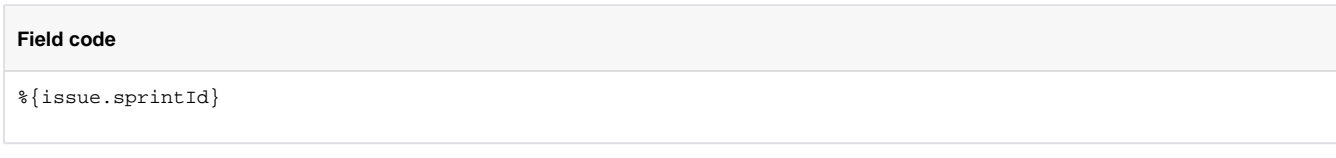

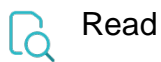

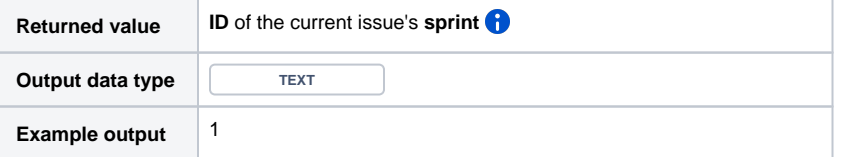

If the issue is assigned to an **active sprint**, the value of this sprint will be returned.

If the issue is related to **several sprints**, the value from the currently active sprint will be returned.

If the issue is related to **several sprints** and all **sprints are inactive**, the value from the sprint completed most recently will be returned.